# ÍNDICE

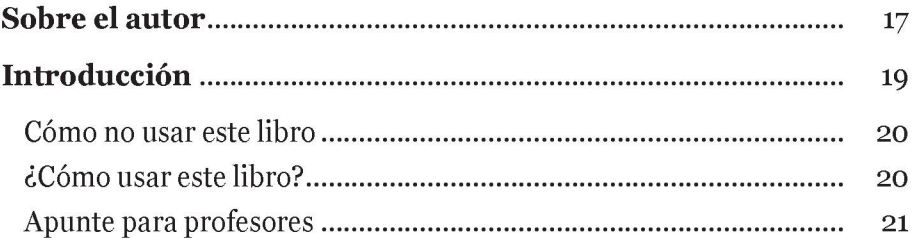

### **PRIMERA PARTE**

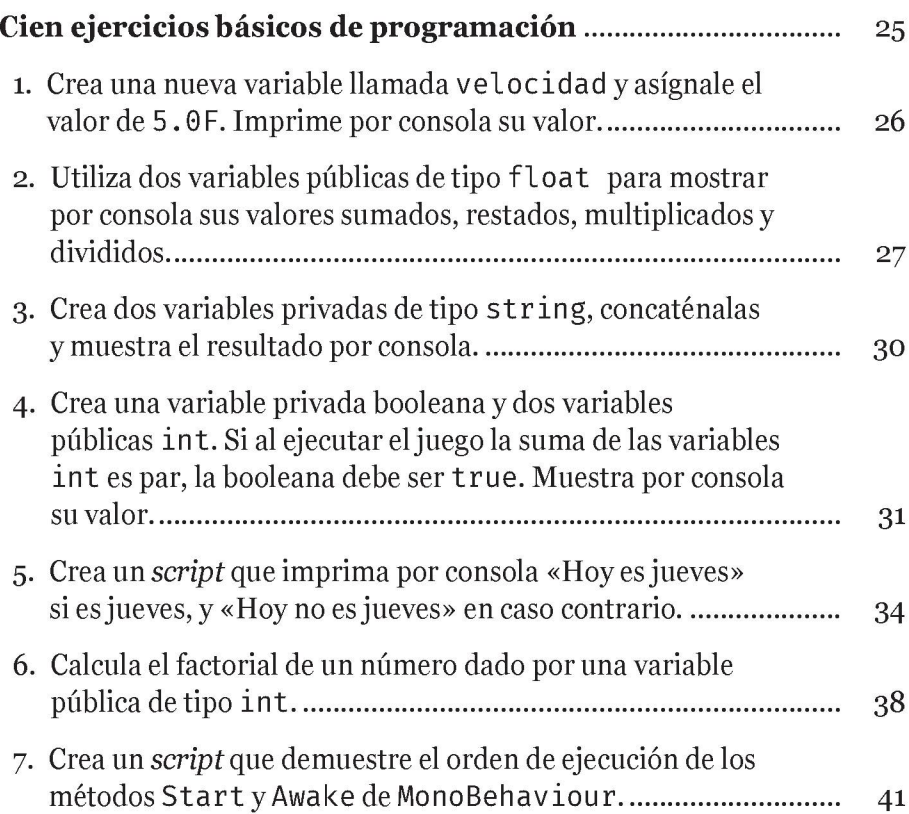

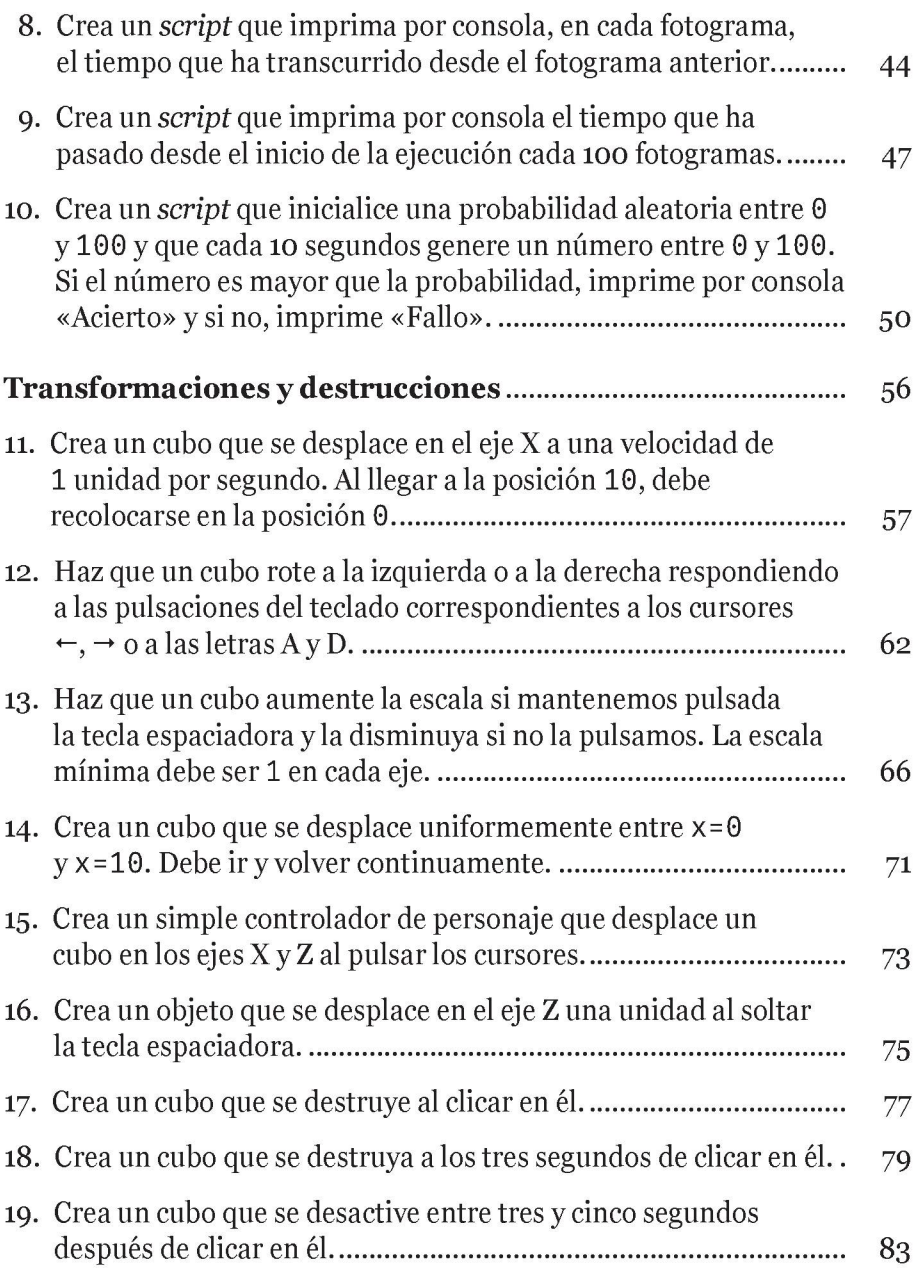

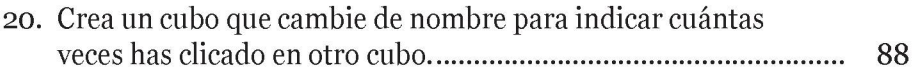

#### **SEGUNDA PARTE**

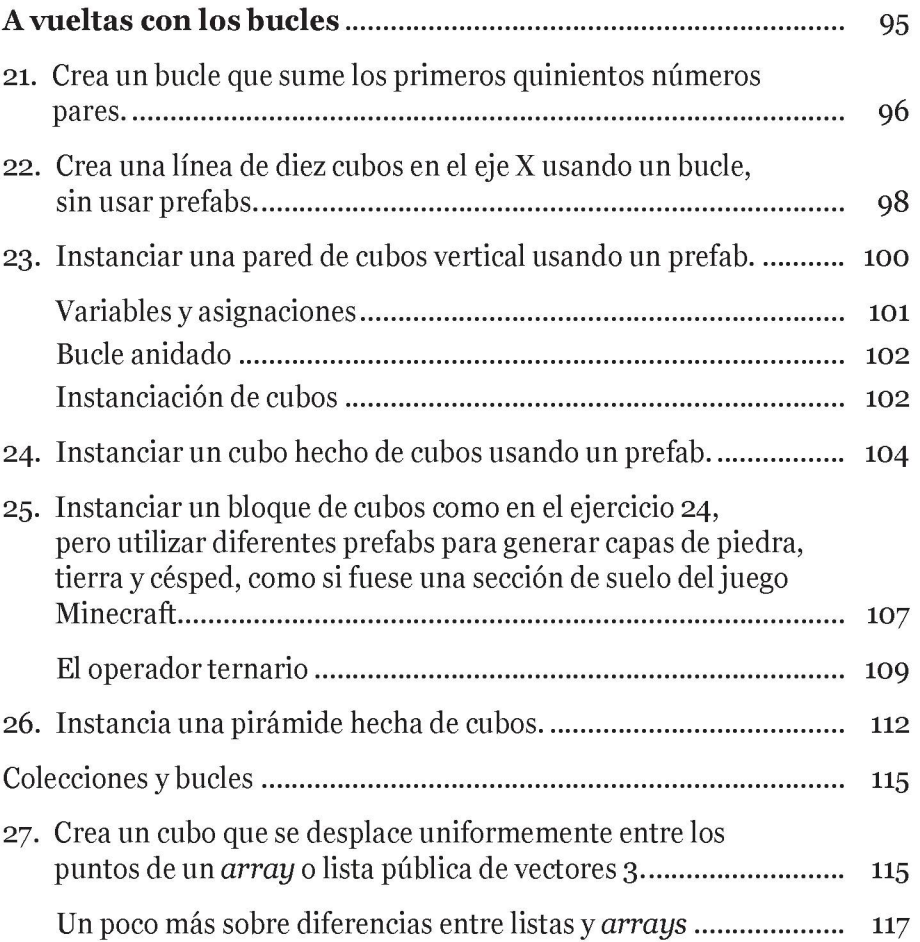

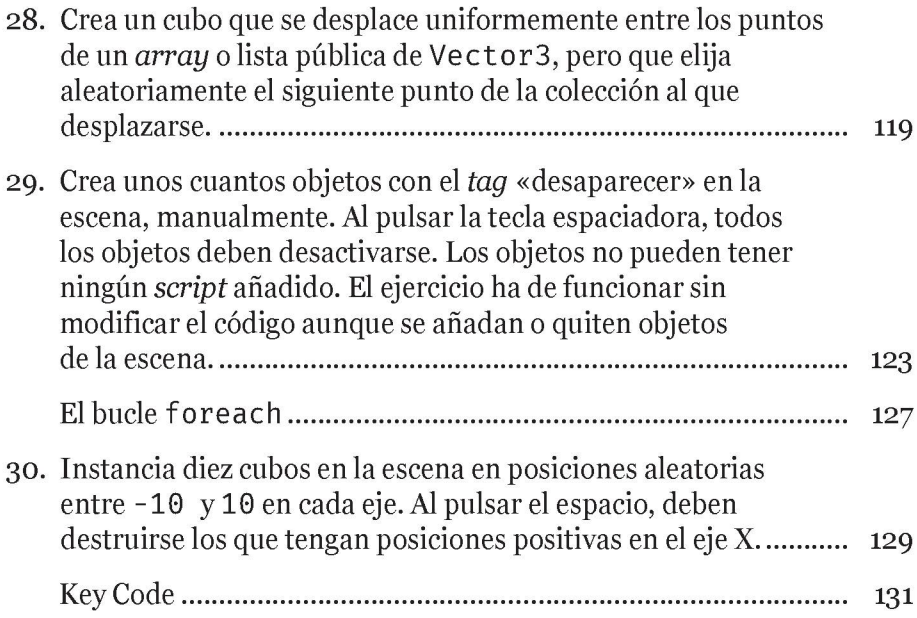

## **TERCERA PARTE**

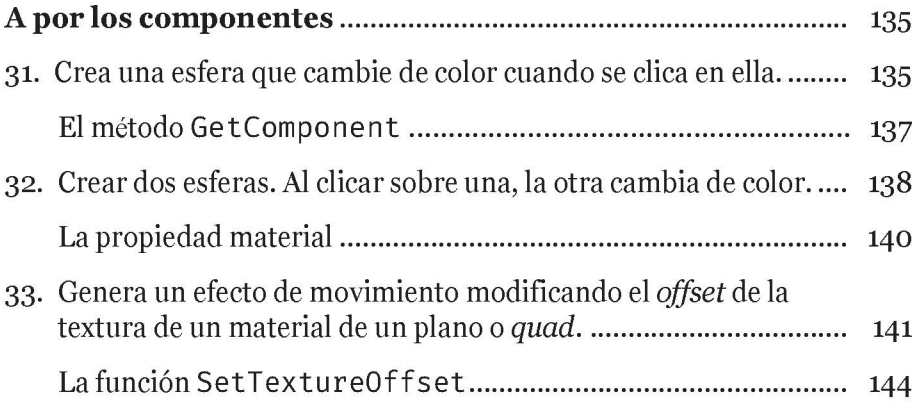

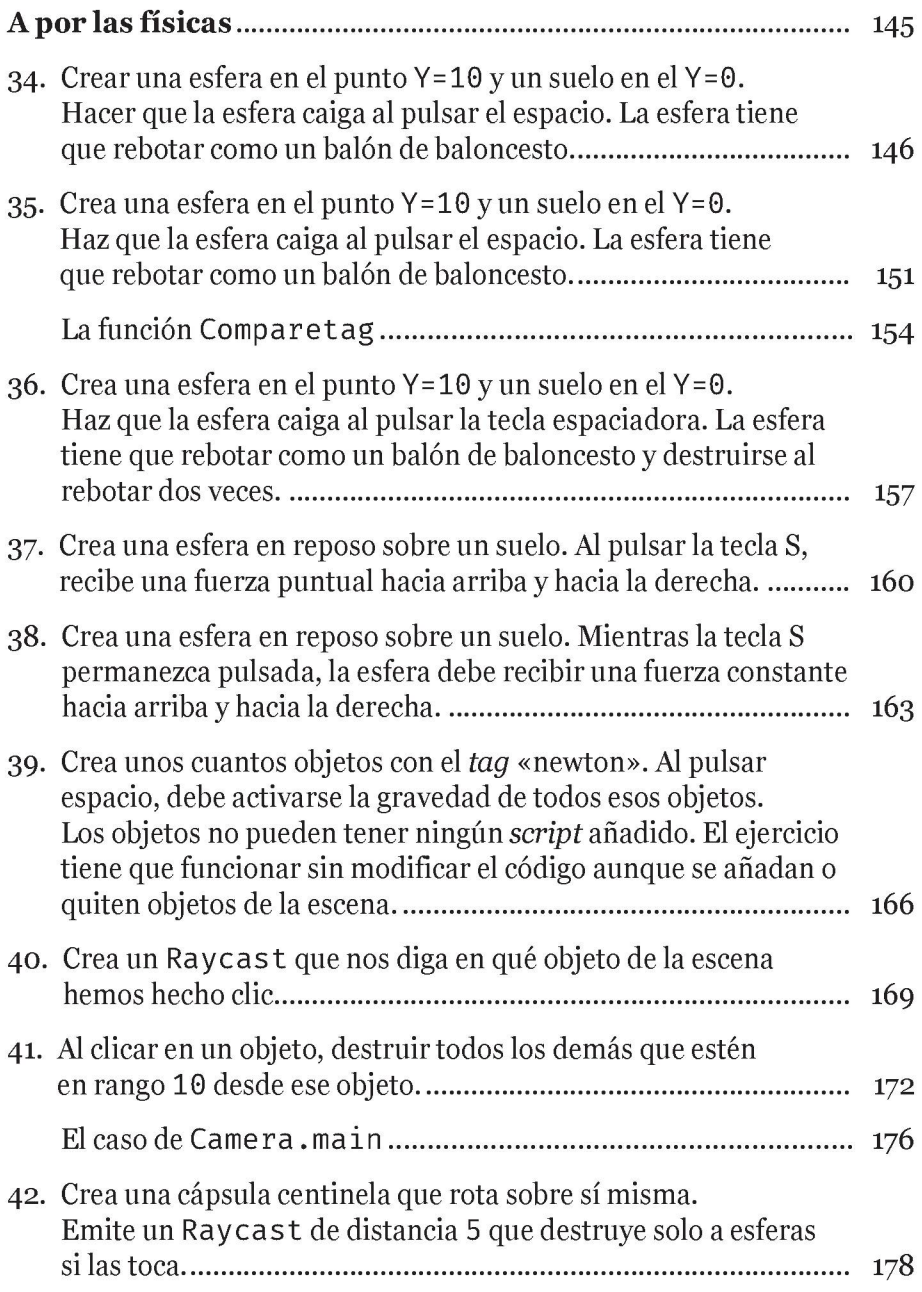

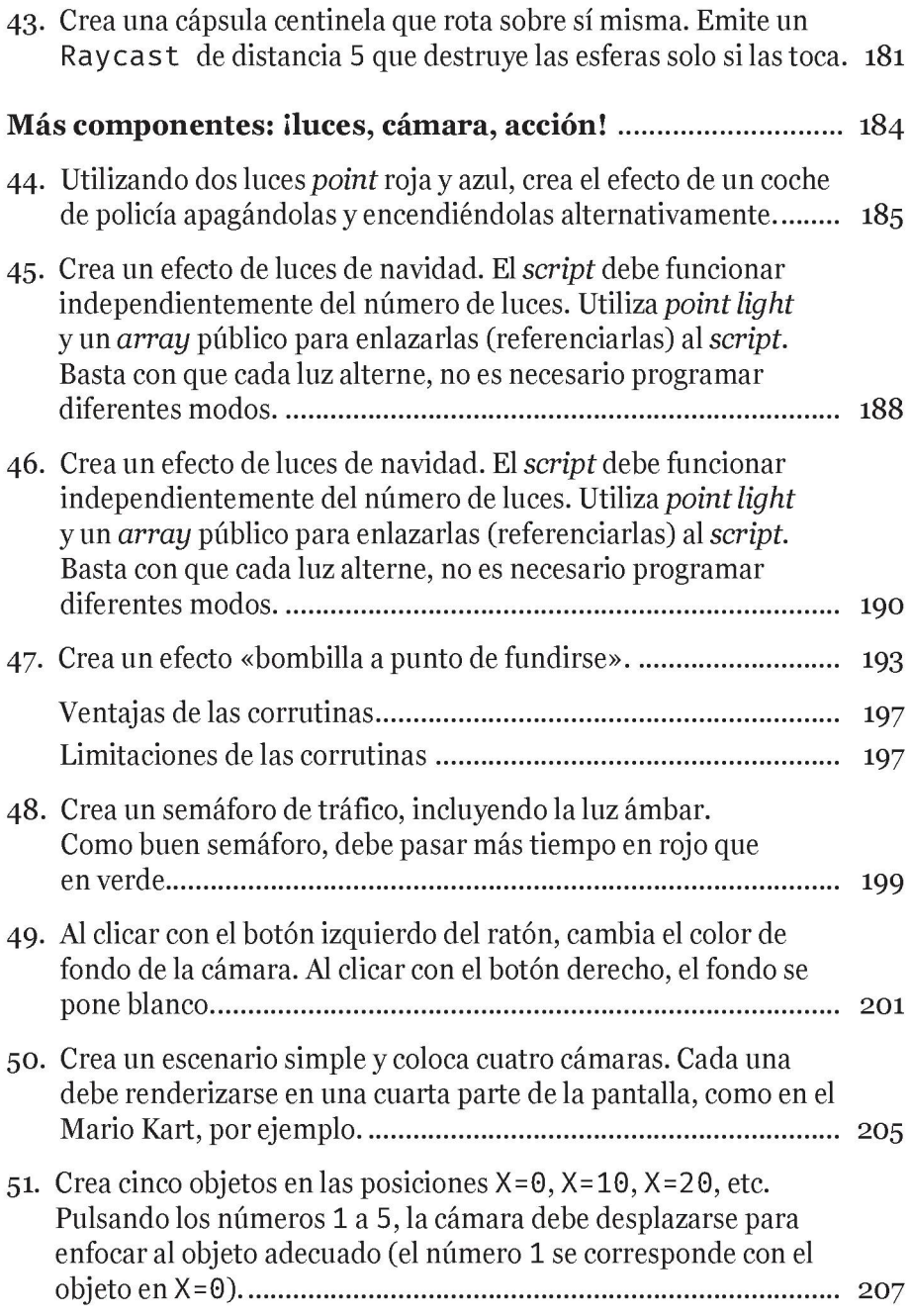

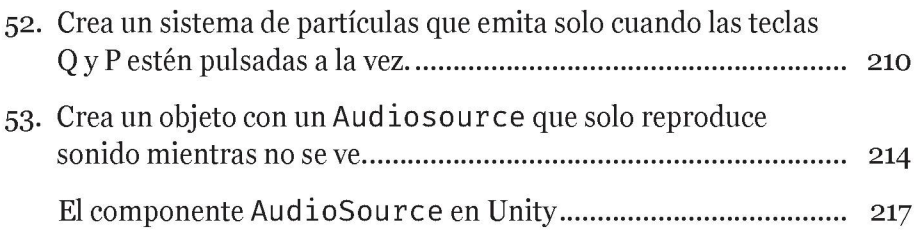

#### **CUARTA PARTE**

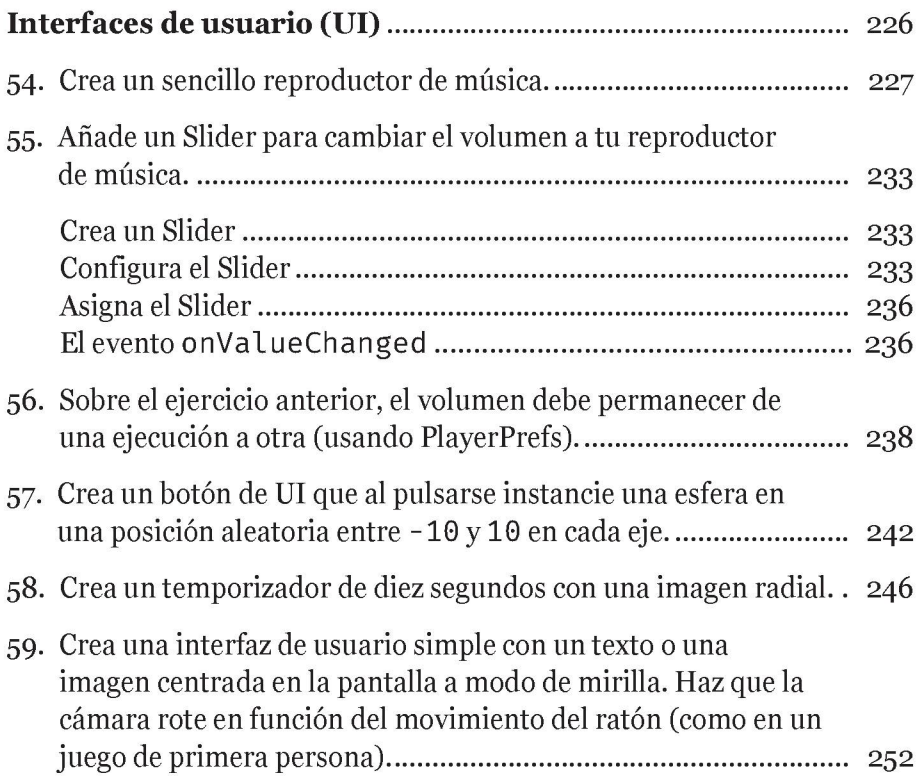

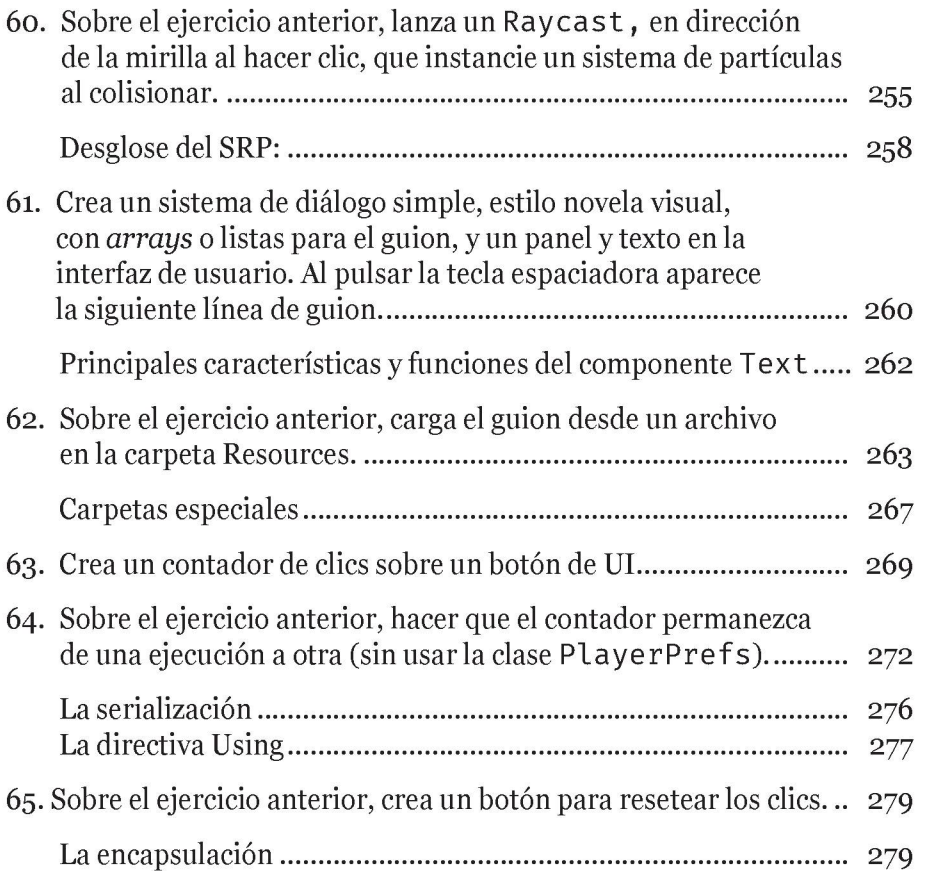

# **QUINTA PARTE**

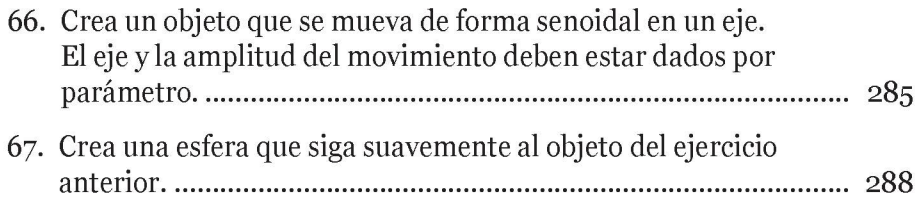

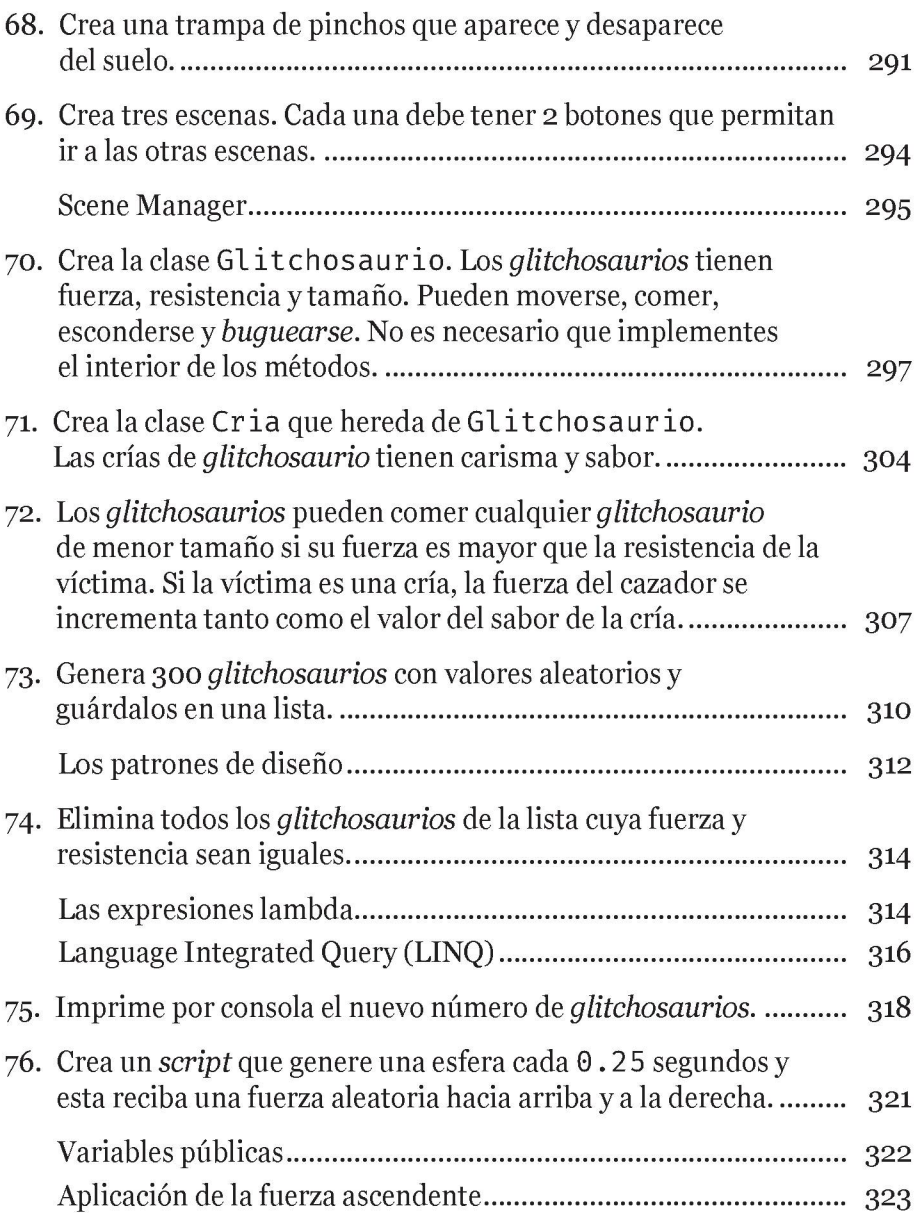

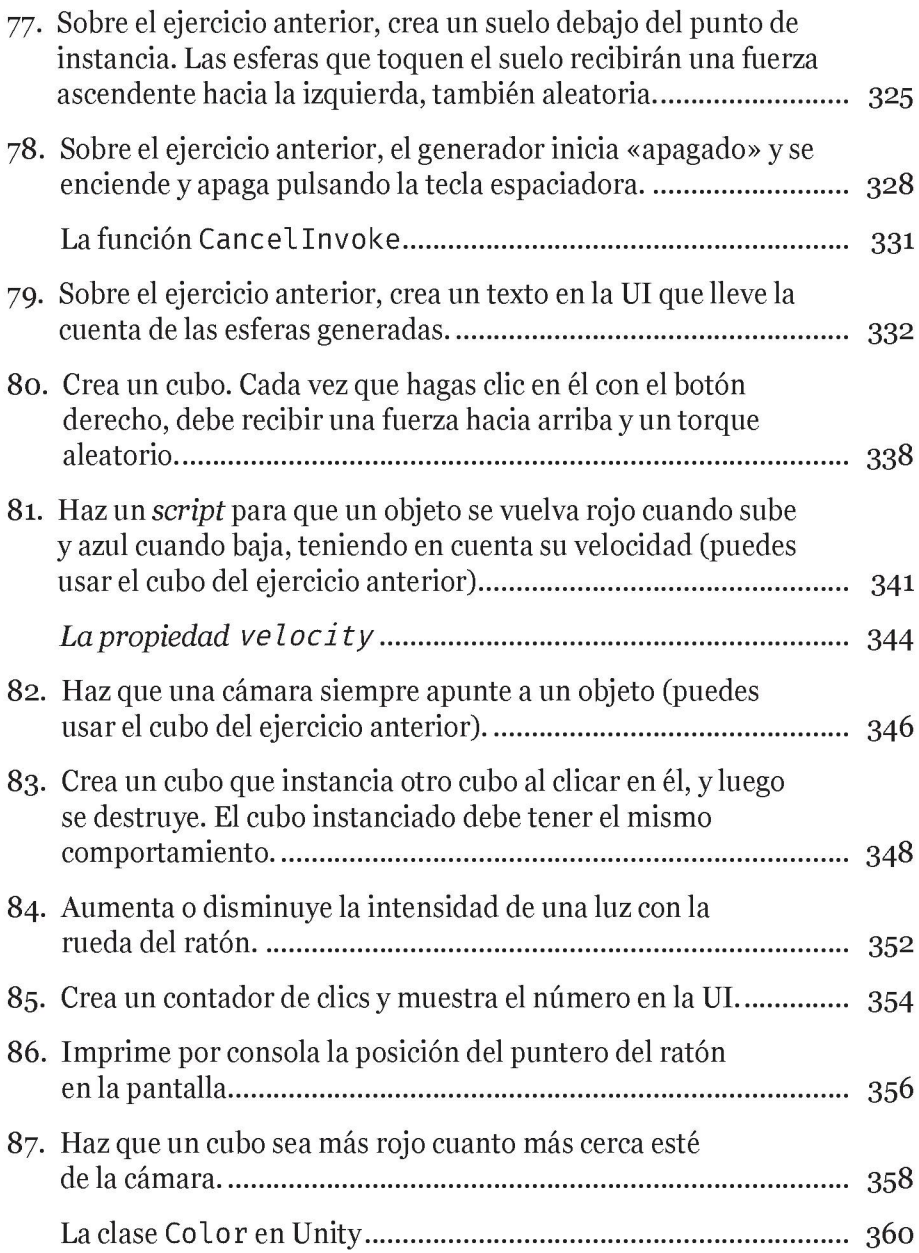

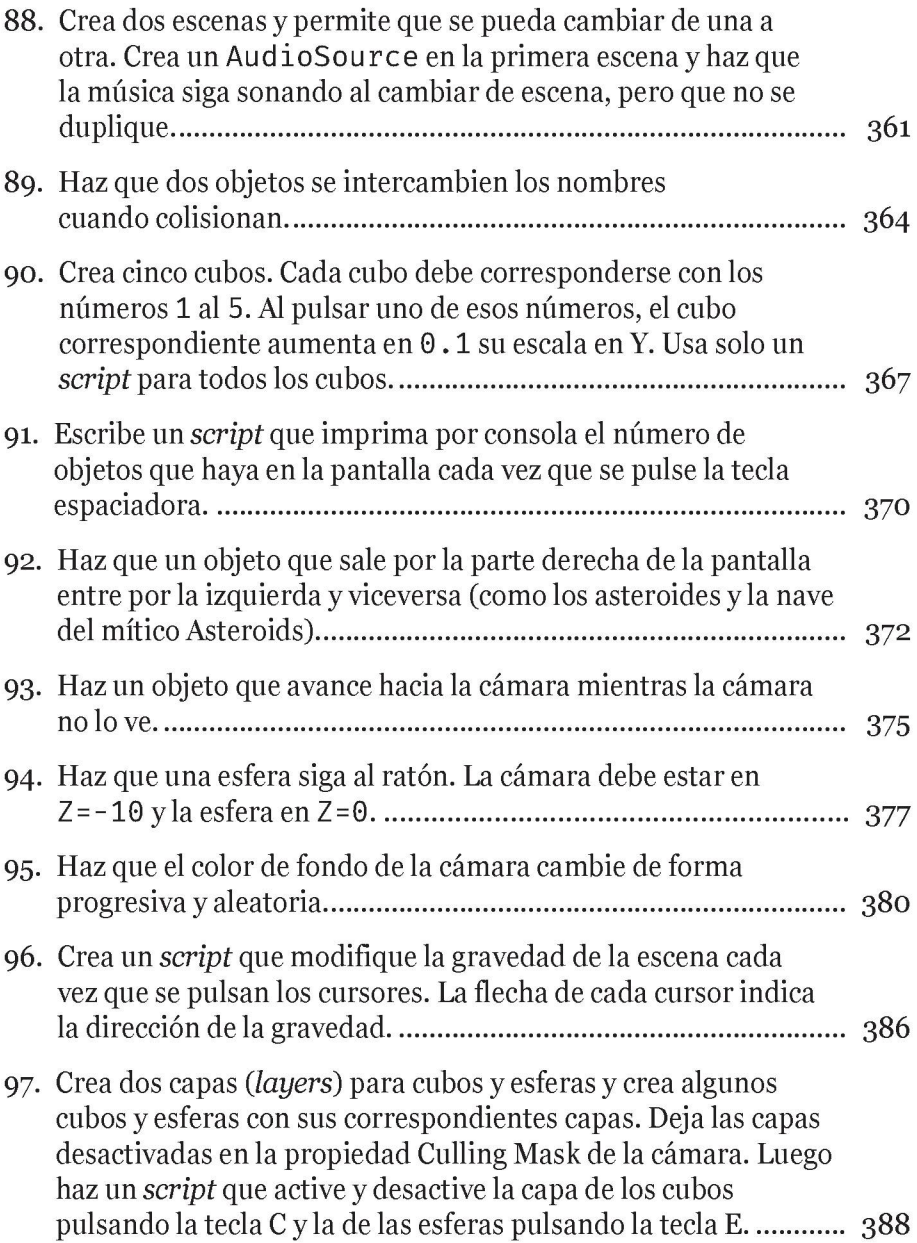

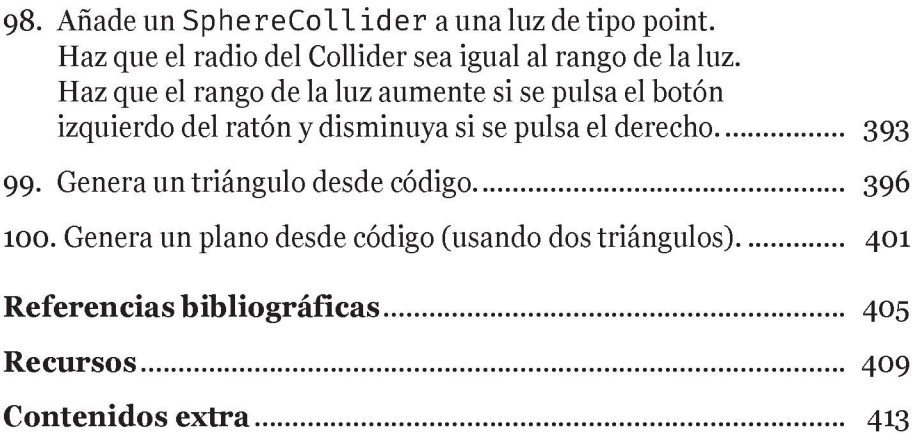